# **SABAH RUTINI**

ALGORİTMA Alarm Çaldığında,

1. Yataktan kalk 2. Yüzünü yıka 3. Aile üyelerine günaydın de 4. Giysilerini giy 5. Çantanı hazırla 6. Kahvaltını yap 7. Okula Git

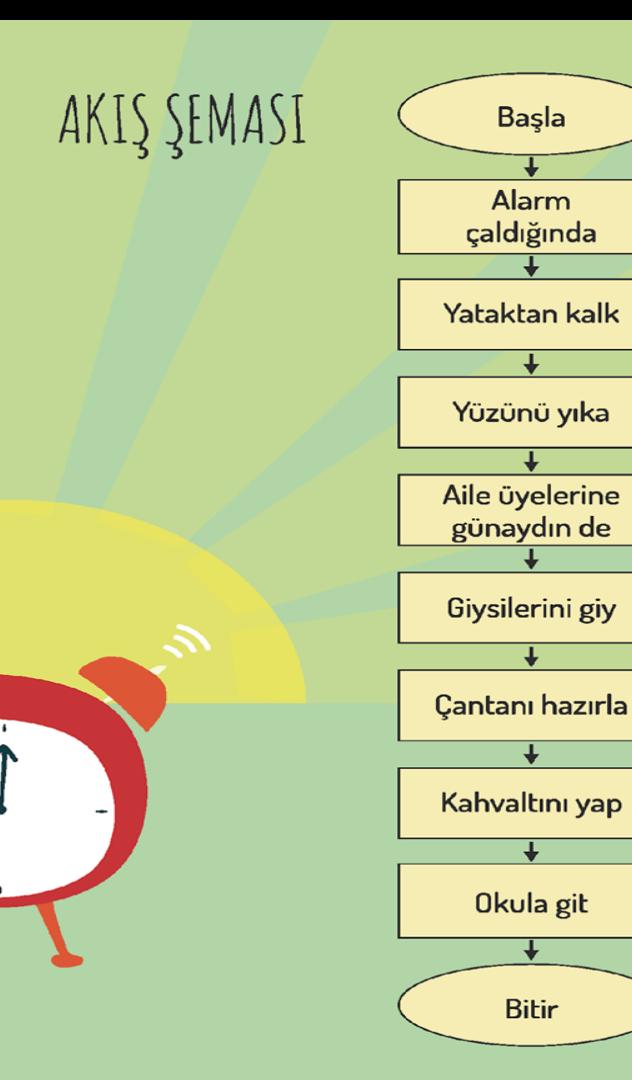

Başla

↓

 $\overline{\mathbf{t}}$ 

↓

**Bitir** 

#### ALGORİTMA

**BAŞLA** 

1. Firini 170°C'ye getir.

2. 2 yumurtayı 1 bardak şekerle çırp.

3.1 çay bardağı yoğurt ve 1 çay bardağı zeytinyağı ekleyerek karıştır.

4.2 su bardağı un ekle ve karıştır.

5. Eğer elinde fındık ve kakao yoksa 7. adıma git.

6. Findik ve kakao ekle ve 9. adıma git. 7. Elinde üzüm yoksa 9. adıma git.

8. Kuru üzüm ekle ve 9. adıma git.

9. Malzemeleri karıştır ve kabartma tozu ekle.

10. Kek kalıbını yağla. 11. Malzemeleri kalıba dök. 12. Firina koy ve 45 dk pişir. 13. Firindan çıkar.

**BITIR** 

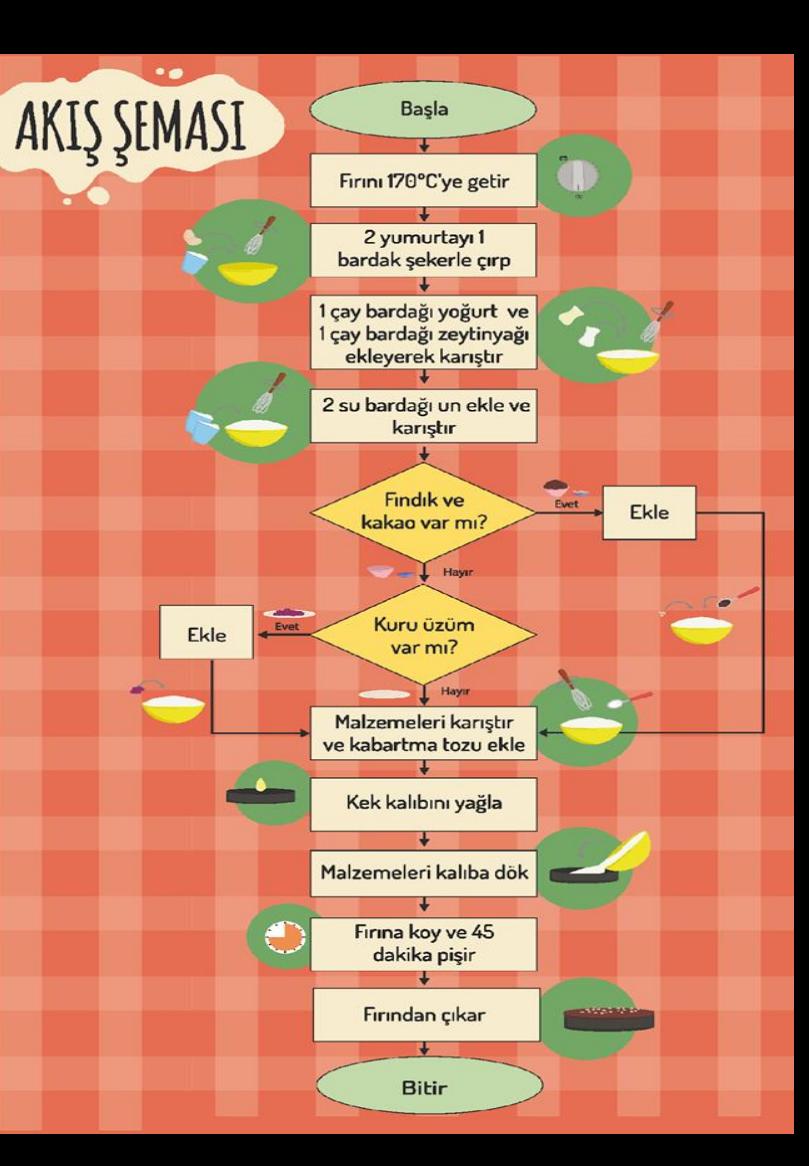

**Bilgisayarların da bir dili olduğunu sizlerle daha önce öğrenmiştik. Bu günkü dersimizde bilgisayarlara komutlar girerken kullandığımız akış şeması üzerinde duracağız.**

SEMAST

## Bir sürecin adımlarını görsel ya da sembolik olarak gösterir.

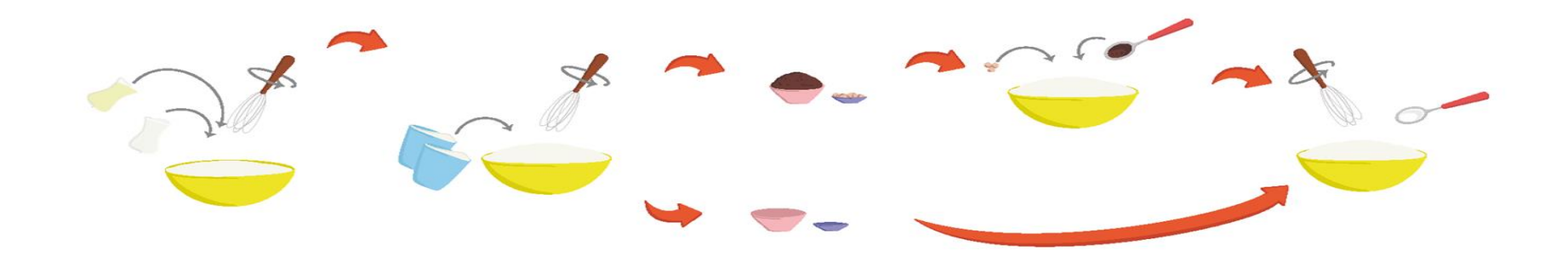

## Farklı hareketler için **farklı semboller** kullanılır.

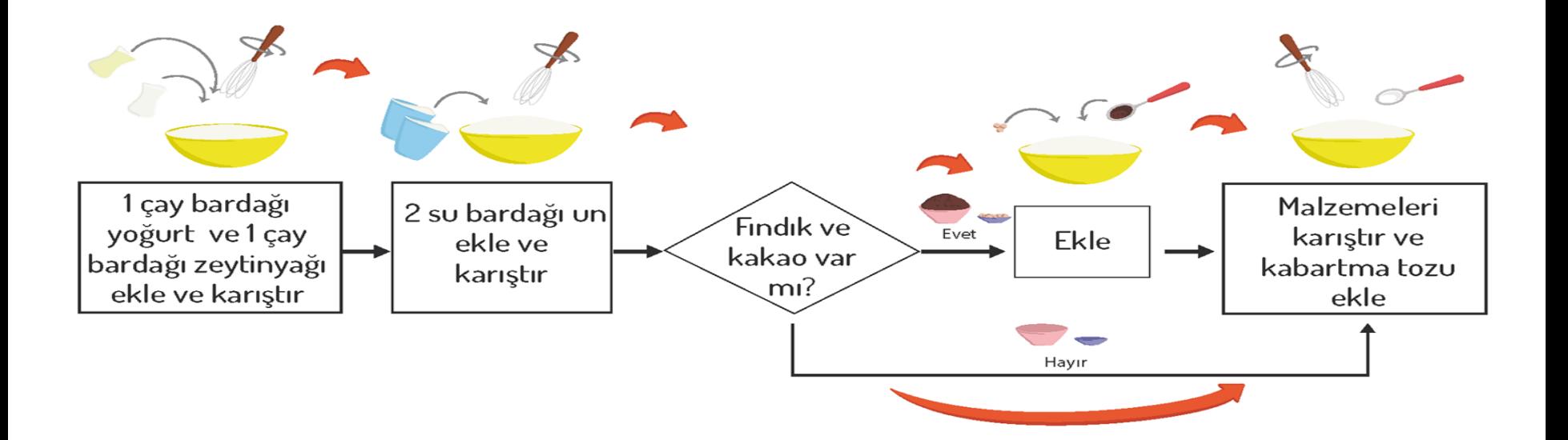

### Bir problemin çözümüne yönelik oluşturduğumuz algoritmaları adım adım tanımak ve programlarken hangi işlemleri yapacağımızı anlamak amacıyla akış şemalarından yararlarınız.

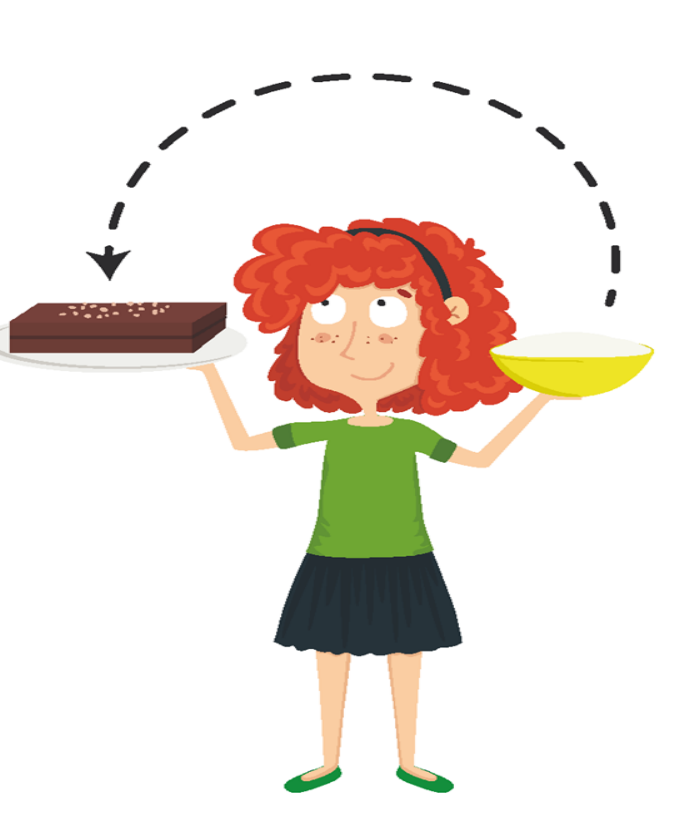

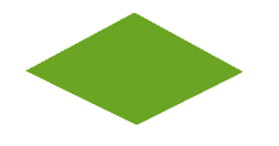

# Akış şemaları çeşitli sekillerden oluşur.

## Bu şekillerin bir çoğu matematik dersinde kullandığımız geometrik şekillere çok henzer.

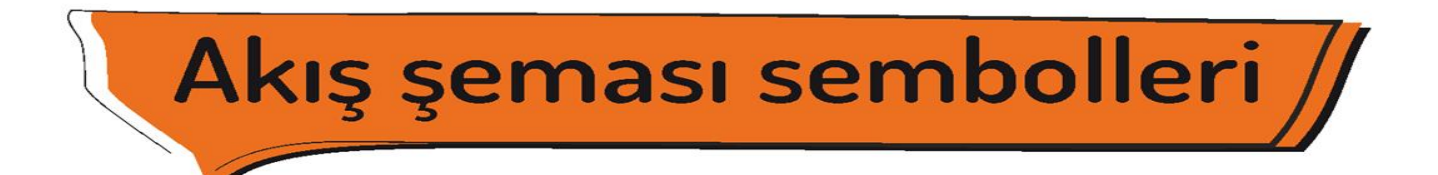

#### **ELIPS** Akışı başlatır ve bitirir.

## **DİKDÖRTGEN**

Eylemi/işlemi belirtir.

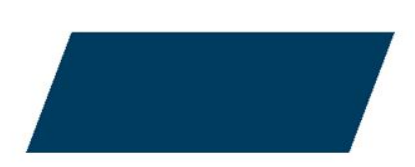

### **PARALELKENAR**

Dışarıdan bilgi/veri girişini belirtir.

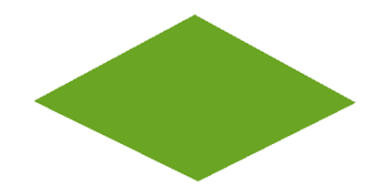

**EŞKENAR DÖRTGEN** Karar verme merkezidir.

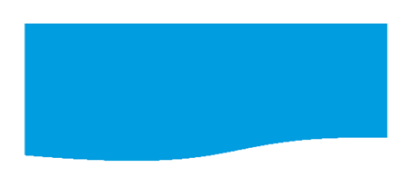

**DALGALI DÖRTGEN** Ekran / yazıcı çıktısı.

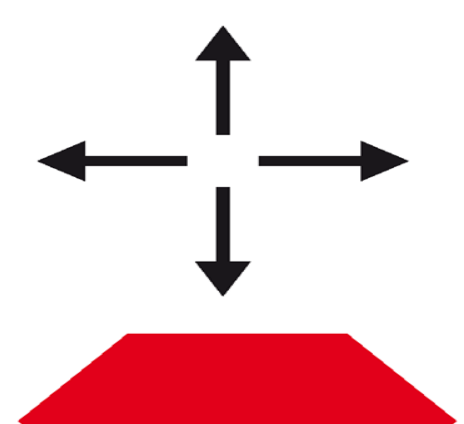

## **OKLAR**

Akış yönünü gösterir ve sembolleri birbirine bağlarlar.

### **ALTIGEN**

Tekrar eden komutları belirtir.

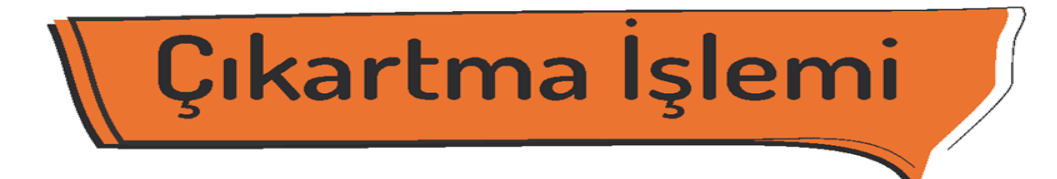

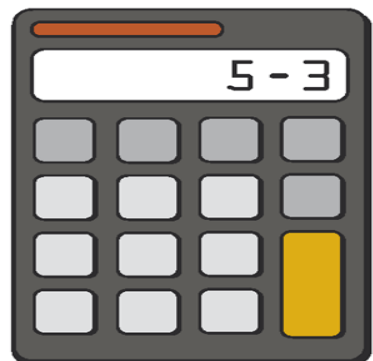

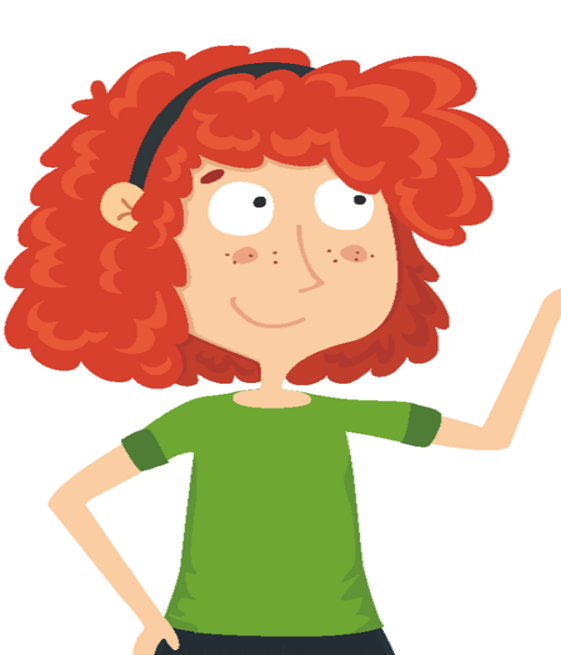

**Örneğin bir hesap makinesinin çıkarma işlemini yaparken kullandığı adımları akış şeması ile ifade ettiğimizde şöyle görünür.**

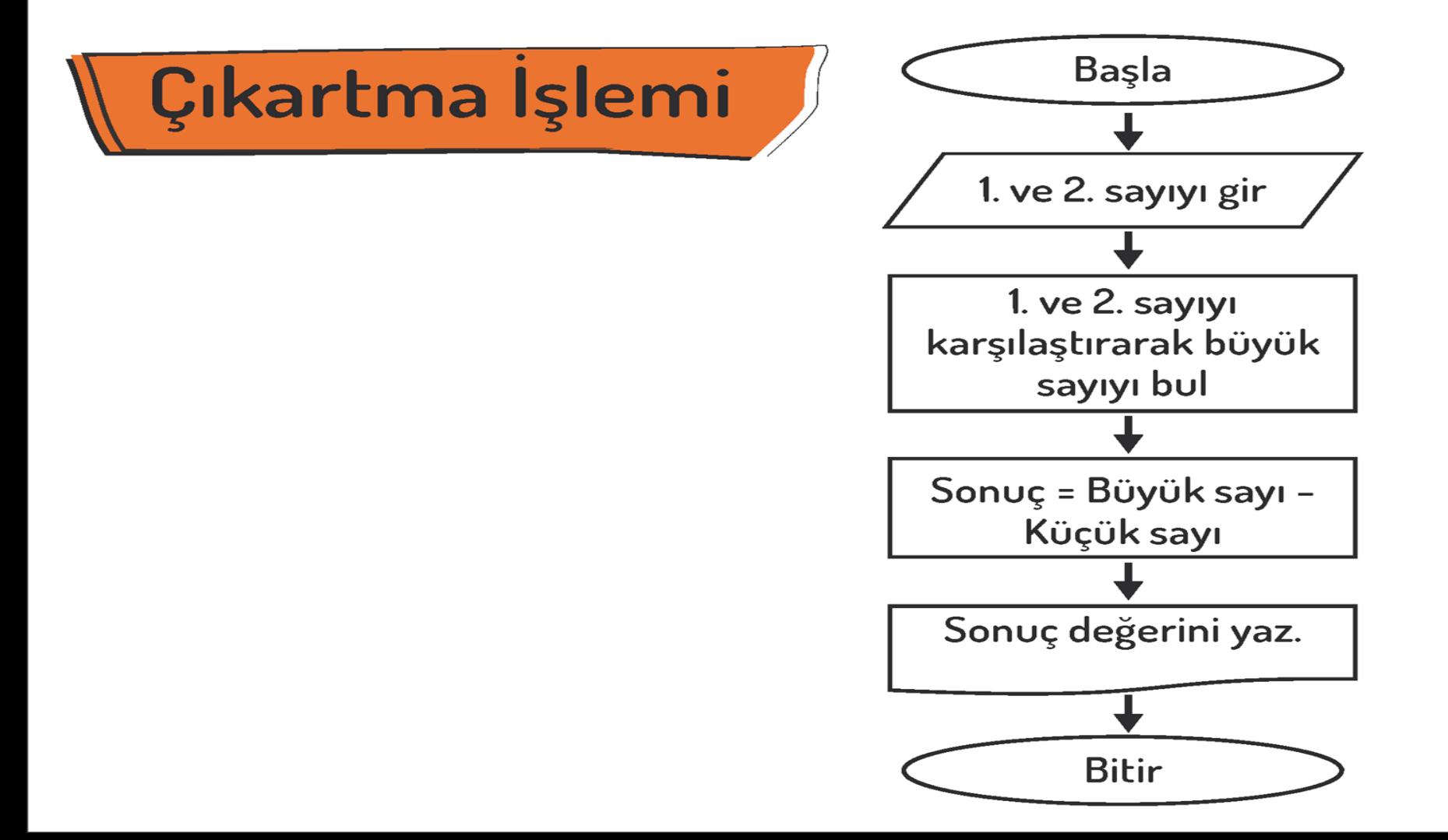

#### ALGORİTMA

**BAŞLA** 

1. Firini 170°C'ye getir.

2. 2 yumurtayı 1 bardak şekerle çırp.

3.1 çay bardağı yoğurt ve 1 çay bardağı zeytinyağı ekleyerek karıştır.

4.2 su bardağı un ekle ve karıştır.

5. Eğer elinde fındık ve kakao yoksa 7. adıma git.

6. Findik ve kakao ekle ve 9. adıma git. 7. Elinde üzüm yoksa 9. adıma git.

8. Kuru üzüm ekle ve 9. adıma git.

9. Malzemeleri karıştır ve kabartma tozu ekle.

10. Kek kalıbını yağla. 11. Malzemeleri kalıba dök. 12. Firina koy ve 45 dk pişir. 13. Firindan çıkar.

**BITIR** 

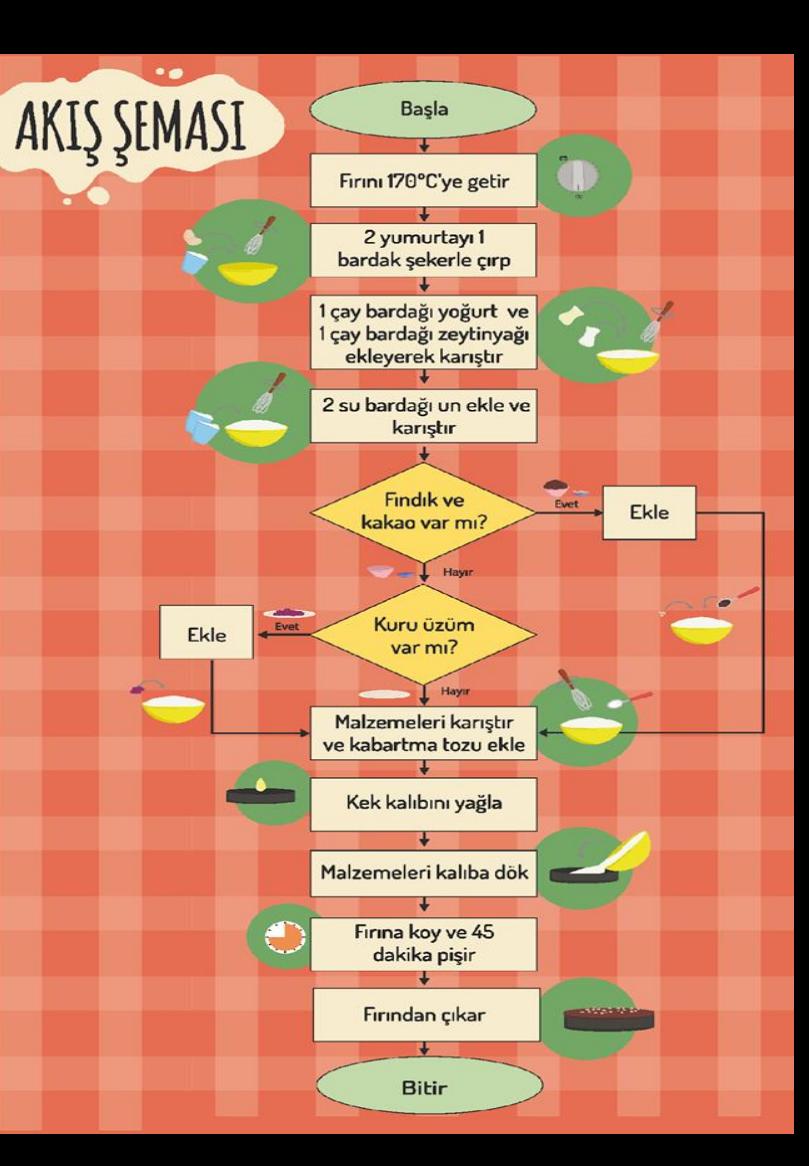